# 演習問題解答

#### 1 電磁気学

**1***.***1** 式 (1.10) の両辺の発散をとると次式が得られる.

$$
\nabla \cdot \nabla \times \boldsymbol{H} = \nabla \cdot \boldsymbol{j}_{S} + \frac{\partial}{\partial t} (\nabla \cdot \boldsymbol{D})
$$
(A1.1)

公式 (A.4) から左辺は 0 となる. 右辺の第 2 項は式 (1.6) から,

$$
\frac{\partial}{\partial t}(\nabla \cdot \mathbf{D}) = \frac{\partial \rho}{\partial t} \tag{A1.2}
$$

となる. よって, 式 (1.11) が得られる。

**1***.***2** 式 (1.15) と式 (1.16) に式 (1.2) と式 (1.4) を代入すると次式が得られる。

$$
H = \varepsilon v \times E \tag{A1.3}
$$

$$
E = -\mu v \times H \tag{A1.4}
$$

これらの式から (a) であることがわかる。式 (A1.3), (A1.4) の両辺のベクトルの大きさをとると, 次式が得られる.

$$
|\mathbf{H}| = \varepsilon |\mathbf{v}| |\mathbf{E}| \tag{A1.5}
$$

$$
|\boldsymbol{E}| = \mu |\boldsymbol{v}||\boldsymbol{H}| \tag{A1.6}
$$

式 (A1.5), (A1.6) の両辺をかけて整理すると, 式 (1.17) が得られる. また, 式 (A1.5), (A1.6) の 両辺をわって整理すると, 式 (1.18) が得られる.

**1***.***3** 式 (1.43) を *z* で 2 回偏微分すると, 次式が得られる.

$$
\frac{\partial^2}{\partial z^2} f(z, t) = f_1''(z - vt) + f_2''(z + vt)
$$
\n(A1.7)

ここで, *f ′′* <sup>1</sup> と *f ′′* <sup>2</sup> はそれぞれ *f*<sup>1</sup> と *f*<sup>2</sup> の関数形の 2 回微分を表す. 一方, 式 (1.43) を *t* で 2 回偏微 分すると, 次式が得られる.

$$
\frac{\partial^2}{\partial t^2} f(z, t) = (-v)^2 f_1''(z - vt) + v^2 f_2''(z + vt) = v^2 \{f_1''(z - vt) + f_2''(z + vt)\}
$$
 (A1.8)

式 (A1.7) と式 (A1.8) を式 (1.42) の左辺に代入すると 0 となり , これは式 (1.42) を満たしている。

**1***.***4** 電界と磁界を直角座標系各成分で表すと, 次式で与えられる.

$$
\mathbf{E} = \hat{x}E_x + \hat{y}E_y + \hat{z}E_z \tag{A1.9}
$$

$$
\boldsymbol{H} = \hat{x}H_x + \hat{y}H_y + \hat{z}H_z \tag{A1.10}
$$

これらを用いて *E × H* を求めると, 次式が得られる.

$$
\boldsymbol{E} \times \boldsymbol{H} = \hat{x} \left( E_y H_z - E_z H_y \right) + \hat{y} \left( E_z H_x - E_x H_z \right) + \hat{z} \left( E_x H_y - E_y H_x \right) \tag{A1.11}
$$

右辺第 1 項 *EyH<sup>z</sup>* の時間平均を求める. *E<sup>y</sup>* と *H<sup>z</sup>* のそれぞれに角周波数 *ω* の正弦波電磁界の複素 表示を導入すると, 次式で表される.

$$
E_y = \sqrt{2}|E_y|\cos(\omega t + \theta_1)
$$
\n(A1.12)

$$
H_z = \sqrt{2}|H_z|\cos(\omega t + \theta_2)
$$
\n(A1.13)

式 (A1.12) を変形すると, 次式が得られる.

$$
E_y = \sqrt{2}|E_y|\frac{\exp\{j(\omega t + \theta_1)\} + \exp\{-j(\omega t + \theta_1)\}}{2}
$$
  
= 
$$
\frac{1}{\sqrt{2}}\{|E_y|\exp(j\theta_1)\exp(j\omega t) + |E_y|\exp(-j\theta_1)\exp(-j\omega t)\}
$$
  
= 
$$
\frac{1}{\sqrt{2}}\{\dot{E}_y\exp(j\omega t) + \dot{E}_y^*\exp(-j\omega t)\}
$$
(A1.14)

ここで,  $\dot{E}_y = |E_y| \exp(j\theta_1)$  であり, \* は複素共役を表す. 式 (A1.13) についても同様に変形する ことで, 次式が得られる.

$$
H_z = \frac{1}{\sqrt{2}} \left\{ \dot{H}_z \exp(j\omega t) + \dot{H}_z \exp(-j\omega t) \right\}
$$
 (A1.15)

ここで, *H*˙ *<sup>z</sup>* = *|Hz|* exp (*jθ*2) である. 式 (A1.14) と式 (A1.15) から *EyH<sup>z</sup>* を計算すると, 次式が得 られる.

$$
E_y H_z = \frac{1}{\sqrt{2}} \left\{ \dot{E}_y \exp(j\omega t) + \dot{E}_y^* \exp(-j\omega t) \right\} \times \frac{1}{\sqrt{2}} \left\{ \dot{H}_z \exp(j\omega t) + \dot{H}_z^* \exp(-j\omega t) \right\}
$$
  
= 
$$
\frac{1}{2} \left\{ \dot{E}_y \dot{H}_z \exp(2j\omega t) + \dot{E}_y \dot{H}_z^* + \dot{E}_y^* \dot{H}_z + \dot{E}_y^* \dot{H}_z^* \exp(-2j\omega t) \right\}
$$
(A1.16)

よって, 式 (A1.16) の時間平均を求めると, 次式が得られる.

$$
\overline{E_y H_z} = \frac{1}{2} \left( \dot{E}_y \dot{H}_z^* + \dot{E}_y^* \dot{H}_z \right) = \text{Re} \left( \dot{E}_y \dot{H}_z^* \right) \tag{A1.17}
$$

式 (A1.11) の右辺の他の項についても同様になるので, 式 (1.41) の時間平均は式 (1.47) の実部で 与えられる.

**1***.***5** *E*<sup>1</sup> *× n*ˆ = **0**, *n*ˆ *× H*<sup>1</sup> = **0** となり, 境界閉曲面 *S* 上の境界条件を満足するには, 次式で与え られる等価電流, 等価磁流を導入する.

$$
-m_{le} = \mathbf{E} \times (-\hat{\mathbf{n}}) \tag{A1.18}
$$

$$
-j_{le} = (-\hat{n}) \times H \tag{A1.19}
$$

領域 2 の等価モデルの一例は図 1 になる. 式 (A1.18), (A1.19) により, 次式が成り立っていること で図 2 に示すように境界閉曲面 *S* 上の境界条件を満足している.

$$
\mathbf{0} - \mathbf{E}_2 \times \hat{\mathbf{n}} = \mathbf{E} \times (-\hat{\mathbf{n}}) = \mathbf{m}_{le}
$$
 (A1.20)

$$
\mathbf{0} - \hat{\mathbf{n}} \times \mathbf{H}_2 = (-\hat{\mathbf{n}}) \times \mathbf{H} = \mathbf{j}_{le}
$$
 (A1.21)

式 (1.64) と式 (A1.20) において, 境界閉曲面 S 上での領域 2 の電界の接線成分は, いずれも  $E_2 \times \hat{n}$ であり, 式 (1.65) と式 (A1.21) において, 境界閉曲面 *S* 上での領域 2 の磁界の接線成分はいずれも *n*ˆ *× H*<sup>2</sup> である. 1.6.4 項で示した一意性定理から, 図 1 での領域 2 の電磁界は, 図 1.18 のオリジナ ルモデルでの領域 2 の電磁界と同じになる.

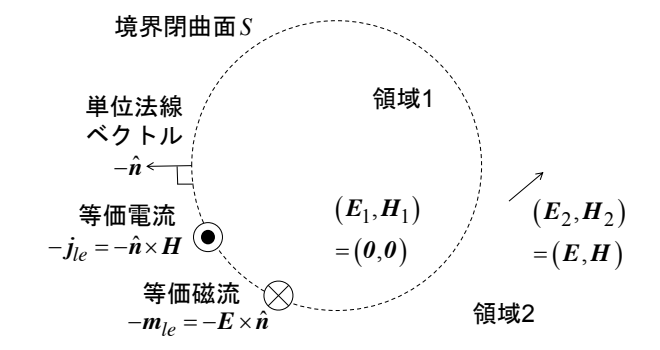

#### 図 A1.1 オリジナルモデル

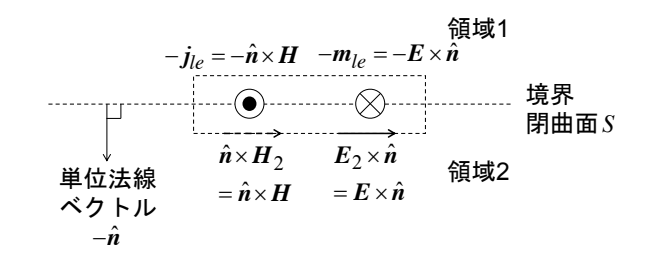

図 A1.2 オリジナルモデルでの境界条件

## 2 平面波

**2***.***1** 式 (2.1)~(2.4) において, 直角座標系でのベクトルの発散, 回転の定義を用いて直角座標系 の成分ごとの式をつくると, 次式が得られる.

$$
\frac{\partial E_x}{\partial x} + \frac{\partial E_y}{\partial y} + \frac{\partial E_z}{\partial z} = 0
$$
\n(A2.1)

$$
\frac{\partial H_x}{\partial x} + \frac{\partial H_y}{\partial y} + \frac{\partial H_z}{\partial z} = 0
$$
\n(A2.2)

$$
\frac{\partial H_z}{\partial y} - \frac{\partial H_y}{\partial z} = \varepsilon \frac{\partial E_x}{\partial t}
$$
\n(A2.3)

$$
\frac{\partial H_x}{\partial z} - \frac{\partial H_z}{\partial x} = \varepsilon \frac{\partial E_y}{\partial t}
$$
\n(A2.4)

$$
\frac{\partial H_y}{\partial x} - \frac{\partial H_x}{\partial y} = \varepsilon \frac{\partial E_z}{\partial t}
$$
\n(A2.5)

$$
\frac{\partial E_z}{\partial y} - \frac{\partial E_y}{\partial z} = -\mu \frac{\partial H_x}{\partial t}
$$
 (A2.6)

$$
\frac{\partial E_x}{\partial z} - \frac{\partial E_z}{\partial x} = -\mu \frac{\partial H_y}{\partial t}
$$
 (A2.7)

$$
\frac{\partial E_y}{\partial x} - \frac{\partial E_x}{\partial y} = -\mu \frac{\partial H_z}{\partial t}
$$
\n(A2.8)

式 (2.5) を式 (A2.3), (A2.4), (A2.6), (A2.7) にそれぞれ代入すると , 式 (2.7), (2.9), (2.8), (2.6) が得られる. また, 式 (2.5) を式 (A2.1) と式 (A2.5) に代入すると,

$$
\frac{\partial E}{\partial z} = \frac{\partial E_z}{\partial t} = 0
$$
\n(A2.9)

となり, *E<sup>z</sup>* = 0 を満たす. 同様に, 式 (2.5) を式 (A2.2) と式 (A2.6) に代入すると,

$$
\frac{\partial H}{\partial z} = \frac{\partial H_z}{\partial t} = 0\tag{A2.10}
$$

となり, *H<sup>z</sup>* = 0 を満たす.

**2***.***2** 式 (2.18) において, *t* = 0 での偏波単位ベクトルは次式のようになる.

$$
\operatorname{Re}\left\{\hat{\boldsymbol{p}}_{R}\exp\left(j\omega0\right)\right\} = \operatorname{Re}\left\{\frac{1}{\sqrt{2}}(\hat{\boldsymbol{x}} - j\hat{\boldsymbol{y}})\right\} = \frac{1}{\sqrt{2}}\hat{\boldsymbol{x}} \tag{A2.11}
$$

*t* = *T /*4 での偏波単位ベクトルは次式のようになる.

$$
\operatorname{Re}\left\{\hat{\boldsymbol{p}}_{R}\exp\left(j\omega\frac{T}{4}\right)\right\} = \operatorname{Re}\left\{\frac{1}{\sqrt{2}}(\hat{\boldsymbol{x}} - j\hat{\boldsymbol{y}})\exp\left(j\frac{\pi}{2}\right)\right\}
$$

$$
= \operatorname{Re}\left\{\frac{1}{\sqrt{2}}(j\hat{\boldsymbol{x}} + \hat{\boldsymbol{y}})\right\} = \frac{1}{\sqrt{2}}\hat{\boldsymbol{y}} \tag{A2.12}
$$

これは +*x* 方向から +*y* 方向に回転しており, +*z* 方向へみたとき右回りになっている. よって, 右 旋円偏波である.

式 (2.19) において, *t* = 0 での偏波単位ベクトルは次式のようになる.

$$
\operatorname{Re}\left\{\hat{\boldsymbol{p}}_{R}\exp\left(j\omega0\right)\right\} = \operatorname{Re}\left\{\frac{1}{\sqrt{2}}(\hat{\boldsymbol{x}} + j\hat{\boldsymbol{y}})\right\} = \frac{1}{\sqrt{2}}\hat{\boldsymbol{x}} \tag{A2.13}
$$

*t* = *T /*4 での偏波単位ベクトルは次式のようになる.

$$
\operatorname{Re}\left\{\hat{p}_R \exp\left(j\omega \frac{T}{4}\right)\right\} = \operatorname{Re}\left\{\frac{1}{\sqrt{2}}(\hat{x} + j\hat{y}) \exp\left(j\frac{\pi}{2}\right)\right\}
$$

$$
= \operatorname{Re}\left\{\frac{1}{\sqrt{2}}(j\hat{x} - \hat{y})\right\} = -\frac{1}{\sqrt{2}}\hat{y}
$$
(A2.14)

これは +*x* 方向から *−y* 方向に回転しており, +*z* 方向へみたとき左回りになっている. よって, 左 旋円偏波である.

**2.3** 式 (2.113) 右辺の分子  $Z_2 \cos \theta_t - Z_1 \cos \theta_i$  が 0 となることから, 次式を得られる.

$$
\cos \theta_t = \frac{Z_1}{Z_2} \cos \theta_i = \sqrt{\frac{\varepsilon_2}{\varepsilon_1}} \cos \theta_i \tag{A2.15}
$$

また, 式 (2.94) より次式を得られる.

$$
\sin \theta_t = \frac{k_1}{k_2} \sin \theta_i = \sqrt{\frac{\varepsilon_1}{\varepsilon_2}} \sin \theta_i \tag{A2.16}
$$

よって, 式 (A2.15) と式 (A2.16) を sin<sup>2</sup>  $\theta_t + \cos^2 \theta_t = 1$  に代入することで, 次式を得られる.

$$
\frac{\varepsilon_2}{\varepsilon_1} \cos^2 \theta_i + \frac{\varepsilon_1}{\varepsilon_2} \sin^2 \theta_i = \frac{\varepsilon_2}{\varepsilon_1} \left( 1 - \sin^2 \theta_i \right) + \frac{\varepsilon_1}{\varepsilon_2} \sin^2 \theta_i = \frac{\varepsilon_2}{\varepsilon_1} + \frac{\varepsilon_1^2 - \varepsilon_2^2}{\varepsilon_1 \varepsilon_2} \sin^2 \theta_i = 1
$$
  
\n
$$
\therefore \frac{\varepsilon_1^2 - \varepsilon_2^2}{\varepsilon_1 \varepsilon_2} \sin^2 \theta_i = 1 - \frac{\varepsilon_2}{\varepsilon_1} = \frac{\varepsilon_1 - \varepsilon_2}{\varepsilon_1}
$$
  
\n
$$
\therefore \sin \theta_i = \sqrt{\frac{\varepsilon_2}{\varepsilon_1 + \varepsilon_2}}
$$
(A2.17)

**2.4** 式 (2.94) に  $\theta_t = \pi/2$  を代入すると,  $k_1 \sin \theta_i = k_2$  が得られる.

$$
\sin \theta_i = \frac{k_2}{k_1} = \sqrt{\frac{\varepsilon_2}{\varepsilon_1}}\tag{A2.18}
$$

2.5 式 (2.112) において,  $C = 0$  とすることで,  $Z_1 A \cos \theta_i - Z_1 B \cos \theta_r = 0$ , すなわち,  $B = A$ が得られる. したがって, 反射係数は *R* = *−B/A* となる. 媒質 1 での電界と磁界は, 入射波と反射

波の和として表され, 次式となる.

$$
\mathbf{H} = \mathbf{H_i} + \mathbf{H_r}
$$
  
=  $A\hat{x} \exp \{-jk_1(y \sin \theta_i + z \cos \theta_i)\} + A\hat{x} \exp \{-jk_1(y \sin \theta_i - z \cos \theta_i)\}$   
=  $A\hat{x} \exp (-jk_1y \sin \theta_i) \{ \exp (-jk_1z \cos \theta_i) + \exp (-jk_1z \cos \theta_i) \}$   
=  $2A\hat{x} \exp (-jk_1y \sin \theta_i) \cos (k_1z \cos \theta_i)$  (A2.19)

$$
\mathbf{E} = \mathbf{E_i} + \mathbf{E_r}
$$
  
=  $Z_1 A(-\hat{\mathbf{y}} \cos \theta_i + \hat{\mathbf{z}} \sin \theta_i) \exp \{-jk_1(y \sin \theta_i + z \cos \theta_i)\}$   
+  $Z_1 A(\hat{\mathbf{y}} \cos \theta_i + \hat{\mathbf{z}} \sin \theta_i) \exp \{-jk_1(y \sin \theta_i - z \cos \theta_i)\}$   
=  $Z_1 A \hat{\mathbf{y}} \cos \theta_i \exp(-jk_1 y \sin \theta_i) \{- \exp(-jk_1 z \cos \theta_i) + \exp(jk_1 z \cos \theta_i)\}$   
+  $Z_1 A \hat{\mathbf{z}} \sin \theta_i \exp(-jk_1 y \sin \theta_i) \{\exp(-jk_1 z \cos \theta_i) + \exp(jk_1 z \cos \theta_i)\}$   
=  $2Z_1 A \exp(-jk_1 y \sin \theta_i) \{\hat{\mathbf{y}} \cos \theta_i \sin (k_1 z \cos \theta_i) + j\hat{\mathbf{z}} \sin \theta_i \cos (k_1 z \cos \theta_i)\}$  (A2.20)

また, 完全導体上の線密度電流は式 (1.33) から次式となる.

$$
\begin{aligned}\nj_l &= \hat{\boldsymbol{n}} \times \boldsymbol{H} \\
&= (-\hat{\boldsymbol{z}}) \times \hat{\boldsymbol{x}} \cdot 2A \exp(-jk_1 y \sin \theta_i) \cos (k_1 z \cos \theta_i) \\
&= -\hat{\boldsymbol{y}} \cdot 2A \exp(-jk_1 y \sin \theta_i) \cos k_1 z \cos \theta_i\n\end{aligned} \tag{A2.21}
$$

## 3 アンテナの基本特性

**3.1**  $J = \hat{\phi}' I = -\hat{x} I \sin \phi' + \hat{y} I \cos \phi' \oslash \xi \breve{\sigma}, A = \frac{\mu}{4}$ 4*π* ∫ *C J* exp (*−jkr*) *r dl* において, *x* 成分 のみを考えると,

$$
A_x = \frac{\mu}{4\pi} \int_C (-I\sin\phi') \frac{\exp(-jkr)}{r} \cdot ad\phi'
$$
 (A3.1)

となる. ここで, *|x| ≪* 1 の場合の近似式 (1 + *x*) <sup>1</sup>*/*<sup>2</sup> *∼*= 1 + 1  $\frac{1}{2}x$  を用いると,

$$
r = \sqrt{(R\sin\theta)^2 + a^2 - 2aR\sin\theta\cos\left(\frac{\pi}{2} - \phi'\right) + (R\cos\theta)^2} \cong R - a\sin\theta\sin\phi' \tag{A3.2}
$$

であるから, 近似式 *e <sup>x</sup> ∼*= 1 + *x* を用いて,

$$
\exp(-jkr) = \exp(-jkR) \exp(jka \sin \theta \sin \phi')
$$
  
\n
$$
\approx \exp(-jkR) \cdot (1 + jka \sin \theta \sin \phi')
$$
 (A3.3)

となる. さらに, 近似式 (1 + *x*) *<sup>−</sup>*<sup>1</sup> *∼*= 1 *− x* を用いて変形すると,

$$
\frac{1}{r} = \frac{1}{R - a\sin\theta\sin\phi'} = \frac{1}{R} \left( 1 - \frac{a\sin\theta\sin\phi'}{R} \right)^{-1}
$$

$$
\approx \frac{1}{R} \left( 1 + \frac{a\sin\theta\sin\phi'}{R} \right) = \frac{1}{R} + \frac{a\sin\theta\sin\phi'}{R^2}
$$
(A3.4)

となる. これらの関係式を用いて,

$$
A_x \approx -\frac{\mu I a}{4\pi} \int_0^{2\pi} \sin \phi' \exp(-jkR)(1 + jka \sin \theta \sin \phi') \left(\frac{1}{R} + \frac{a \sin \theta \sin \phi'}{R^2}\right) d\phi'
$$
  

$$
\approx -\frac{\mu I a \exp(-jkR)}{4\pi} \int_0^{2\pi} \left\{\frac{\sin \phi'}{R} + \left(\frac{jk}{R} + \frac{1}{R^2}\right) a \sin \theta \sin^2 \phi'\right\} d\phi'
$$
  

$$
= -\frac{\mu I \pi a^2 \exp(-jkR)}{4\pi} \left(\frac{jk}{R} + \frac{1}{R^2}\right) \sin \theta
$$
(A3.5)

とかける. ここで, *−A<sup>x</sup> → Aϕ*, *R → r* と書き改めると,

$$
\mathbf{A} = \hat{\phi} \frac{\mu I \pi a^2 \exp\left(-jkr\right)}{4\pi} \left(\frac{jk}{r} + \frac{1}{r^2}\right) \sin\theta \tag{A3.6}
$$

を得る. さらに,

$$
\boldsymbol{E} = -j\omega \left( \boldsymbol{A} + \frac{1}{k^2} \nabla \nabla \cdot \boldsymbol{A} \right), \qquad \boldsymbol{H} = \frac{1}{\mu} \nabla \times \boldsymbol{A}
$$

の 2 式を極座標で計算すると,

$$
E_{\phi} = -j\omega \frac{\mu I \pi a^2 \exp(-jkr)}{4\pi} \left(\frac{jk}{r} + \frac{1}{r^2}\right) \sin \theta
$$
  
= 
$$
-\frac{Z I \pi a^2 \exp(-jkr)}{4\pi} \left(-\frac{k^2}{r} + \frac{jk}{r^2}\right) \sin \theta \quad (\tau \tau \tau) \psi, \omega \mu = kZ \tau \tau \tau \tau \tag{A3.7}
$$

$$
H_r = \frac{I\pi a^2 \exp\left(-jkr\right)}{4\pi} \left(\frac{2jk}{r^2} + \frac{2}{r^3}\right) \cos\theta\tag{A3.8}
$$

$$
H_{\theta} = \frac{I\pi a^2 \exp\left(-jkr\right)}{4\pi} \left(-\frac{k^2}{r} + \frac{jk}{r^2} + \frac{1}{r^3}\right) \sin\theta\tag{A3.9}
$$

$$
E_r = E_\theta = H_\phi = 0 \tag{A3.10}
$$

となる.

**3***.***2**

$$
P_r = 40\pi^2 (ka)^2 I^2,\tag{A3.11}
$$

$$
R_r = 20\pi^2 (ka)^4 \tag{A3.12}
$$

**3***.***3** *∇ · E* = 0 であるから, *E* = *−* 1 *ε ∇ × A<sup>m</sup>* とおける. この式を *∇ × H* = *jωεE* に代入して *E* を消去すると, *∇ ×* (*H* + *jωAm*)=0 を得ることができ, *H* + *jωA<sup>m</sup>* = *−∇ϕ<sup>m</sup>* とおける. この 後は, 3.1.2 と同様にして導出する.

**3***.***4**

$$
A_m = \hat{z} \frac{\varepsilon M l \exp\left(-jkr\right)}{4\pi r} \tag{A3.13}
$$

$$
E_{\phi} = -\frac{Ml \exp(-jkr)}{4\pi} \left(\frac{jk}{r} + \frac{1}{r^2}\right) \sin \theta \tag{A3.14}
$$

$$
H_r = -j\omega \frac{\varepsilon M l \exp\left(-jkr\right)}{4\pi k^2} \left(\frac{2jk}{r^2} + \frac{2}{r^3}\right) \cos\theta \tag{A3.15}
$$

$$
H_{\theta} = -j\omega \frac{\varepsilon M l \exp\left(-jkr\right)}{4\pi k^2} \left(-\frac{k^2}{r} + \frac{jk}{r^2} + \frac{1}{r^3}\right) \sin\theta \tag{A3.16}
$$

$$
E_r = E_\theta = H_\phi = 0 \tag{A3.17}
$$

3.2 の微小電流ダイポールからつくられる電磁界の式において, *I → M*, *E → H*, *H → −E*, *ε → µ* とおきかえると, 微小磁流ダイポールの電磁界の式と一致する. この性質を双対性という.

**3***.***5** *jωµIπa*<sup>2</sup> = *Ml*, あるいは *jkZIπa*<sup>2</sup> = *Ml* とおくと, 演習問題 3.2 の結果と演習問題 3.4 の 結果は一致する.

## **3***.***6** 図 3.7 と図 3.8 を参照.

**3***.***7**

$$
l_e = \frac{1}{I_0 \sin kl} \int_{-l}^{l} I_0 \sin k(l - |z|) dz
$$
  
= 
$$
\frac{2}{\sin kl} \int_{0}^{l} \sin k(l - z) dz
$$
  
= 
$$
\frac{2(1 - \cos kl)}{k \sin kl} = \frac{2}{k} \tan \frac{kl}{2} = \frac{\lambda}{\pi} \tan \frac{\pi l}{\lambda}
$$
 (A3.18)

**3***.***8**

$$
G_d = \frac{4\pi \times 1^2}{\int_0^{2\pi} d\phi \left\{ \int_0^{\theta_0} 1^2 \sin \theta d\theta + \int_{\theta_0}^{\pi} \alpha^2 \sin \theta d\theta \right\}}
$$

$$
= \frac{2}{1 - \cos \theta_0 + \alpha^2 (1 + \cos \theta_0)}
$$
(A3.19)

**3.9** 
$$
|\Gamma| = \left| \frac{73 + j43 - 50}{73 + j43 + 50} \right| \approx 0.37 \text{ } \mathfrak{C} \mathfrak{F} \mathfrak{F} \mathfrak{F} \mathfrak{F},
$$

$$
10\log 0.37^2 \approx -8.5 \text{ dB}
$$
 (A3.20)

$$
\rho \cong \frac{1 + 0.37}{1 - 0.37} = 2.2\tag{A3.21}
$$

である.

**3.10**  $\lambda = 300/0.6 = 500$  mm より,

$$
L = \left(\frac{4\pi r}{\lambda}\right)^2 = \left(\frac{4\pi \cdot 25 \times 10^6}{500}\right)^2 \approx 39.4 \times 10^{10}
$$
 (A3.22)

$$
10\log L = 116\text{ dB} \tag{A3.23}
$$

である. また, *P*<sup>1</sup> = 10 kW = 70 dBm より,

$$
P_2 = P_1 + G_1 + G_2 - L = 70 + 8 + 10 - 116 = -28
$$
 dBm (A3.24)

と求めることができる.

- 4 アンテナ
- **4***.***1** 省略.
- **4***.***2** (1)

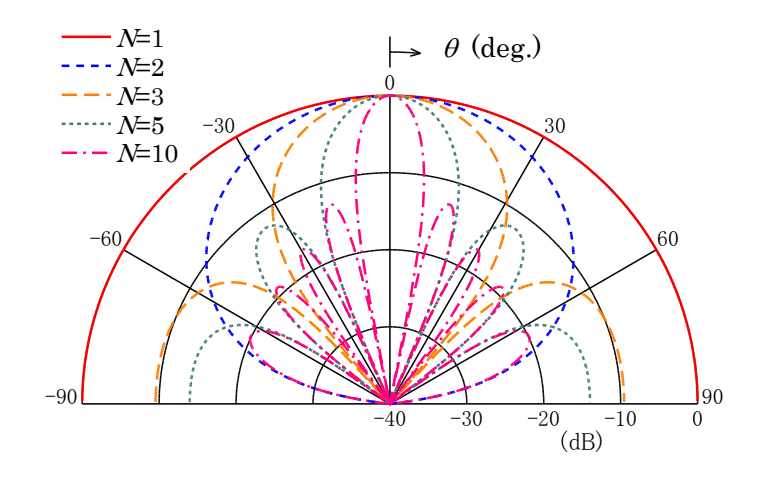

図 A4.1 素子間隔 *d* = 0*.*5*λ*, 素子数 *N* = 1*,* 2*,* 3*,* 5*,* 10 の場合

(2)

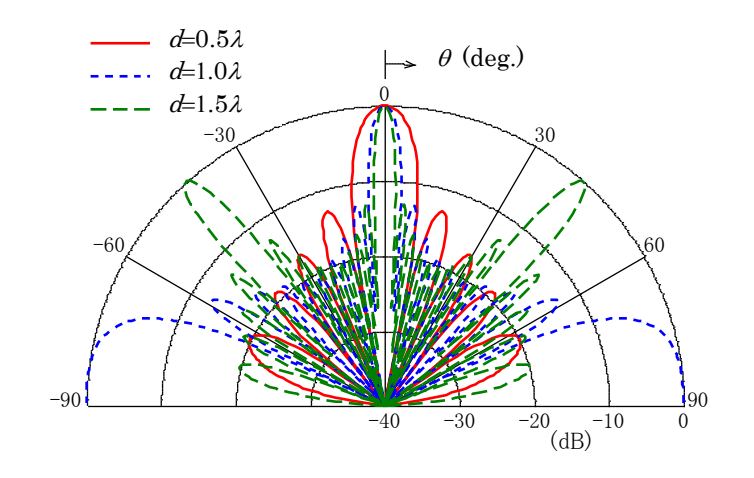

図 A4.2 素子数 *N* = 10, 素子間隔 *d* = 0*.*5*λ,* 1*.*0*λ,* 1*.*5*λ* の場合

(3)

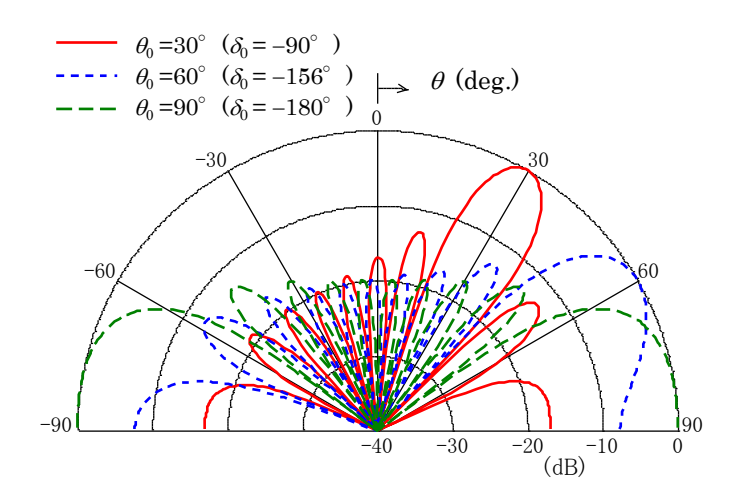

図 A4.3 素子間隔 *d* = 0*.*5*λ*, 素子数 *N* = 10, 主ビーム方向 *θ*<sup>0</sup> = *π/*6*, π/*3*, π/*2 の場合

**4***.***3** 素子アンテナは長さが *λ/*2 の給電線路で接続されているので, 素子アンテナの給電点の電流 は逆位相となる. *I*<sup>2</sup> = *−I*<sup>1</sup> より,

$$
V_1 = (Z_{11} - Z_{12})I_1 \tag{A4.1}
$$

$$
V_2 = (Z_{11} - Z_{12})I_2 \tag{A4.2}
$$

と書ける. したがって, 各素子アンテナの入力インピーダンスは

$$
Z_1 = Z_2 = Z_{11} - Z_{12} = 86 + j73 \Omega \tag{A4.3}
$$

と求まる. 給電点では, 左の素子アンテナの入力インピーダンス *Z*<sup>1</sup> と長さが *λ/*2 の給電線路を介 して見込んだ右の素子アンテナの入力インピーダンス *Z* (注) <sup>2</sup> の並列接続であるから,

$$
Z_{in} = \frac{1}{2} \times (86 + j73) = 43 + j36.5 \text{ }\Omega
$$
 (A4.4)

となる.

(注) インピーダンスの参照面を *λ/*2 だけ移動する. *−→* スミスチャート上を 1 周する. *−→* 同じ インピーダンスになる.

**4***.***4** (1) 反射板によるイメージアンテナ #2~#4 を考えると, *I*<sup>1</sup> = *I*<sup>4</sup> = +*I*, *I*<sup>2</sup> = *I*<sup>3</sup> = *−I* で ある. 正面方向を *θ* = 0 とすると,

$$
|A(\theta)| = |I_1 \exp(jkd \cos \theta) + I_2 \exp(jkd \sin \theta) + I_3 \exp(-jkd \sin \theta) + I_4 \exp(-jkd \cos \theta)|
$$
  
= 2I| cos( $\pi$  cos $\theta$ ) - cos( $\pi$  sin $\theta$ )| (A4.5)

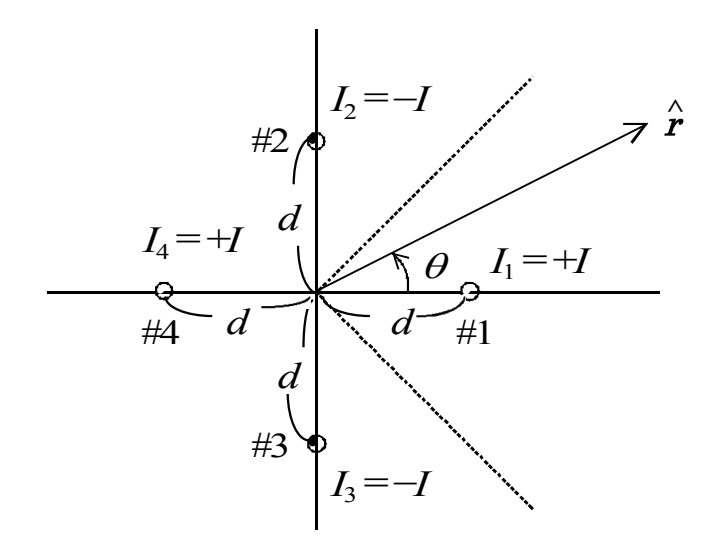

となる.

(2)

$$
Z_{in} = Z_{11} + \frac{I_2}{I_1} Z_{12} + \frac{I_3}{I_1} Z_{13} + \frac{I_4}{I_1} Z_{14}
$$
 (A4.6)

である. また, 半波長ダイポールの相互インピーダンスのグラフ(図 4.26)から, 素子間隔 0*.*7*λ* の 相互インピーダンス *Z*<sup>12</sup> = *Z*<sup>13</sup> = *−*24*.*5 + *j*0, 素子間隔 1*λ* の相互インピーダンス *Z*<sup>14</sup> = 4 + *j*18 を読み取ると,

$$
Z_{in} = (73 + j43) - 2 \times (-24.5 + j0) + (4 + j18) = 126 + j61 \Omega
$$
 (A4.7)

(3) 
$$
G = \frac{(4E_0)^2/126I^2}{E_0^2/73I^2} \; \text{L} \; \theta, \, 10 \log G = 9.7 \; \text{dBd} \; \text{L} \; \text{L} \; \text{L} \; \text{L} \; \text{L}
$$

**4***.***5** (1)

$$
H \; \overline{\mathbb{H}} \; (\phi = 0) \qquad E_{\phi} = \frac{j E_0 a b}{\lambda \pi} \frac{\exp(-jkr)}{r} (1 + \cos \theta) \frac{\cos\left(\frac{\pi a}{\lambda} \sin \theta\right)}{1 - \left(\frac{2a}{\lambda} \sin \theta\right)^2} \tag{A4.8}
$$

$$
E \overrightarrow{\mu} \quad (\phi = \frac{\pi}{2}) \qquad E_{\theta} = \frac{jE_0 ab}{\lambda \pi} \frac{\exp(-jkr)}{r} (1 + \cos \theta) \frac{\sin\left(\frac{\pi b}{\lambda} \sin \theta\right)}{\frac{\pi b}{\lambda} \sin \theta}
$$
(A4.9)

$$
(2) \eta = \frac{\left| \iint_{S} E \, dx dy \right|^{2}}{\left| A \iint_{S} |E|^{2} \, dx dy} \, \right| \, \zeta \, E = E_{0} \cos \left( \frac{\pi x}{a} \right) \, \hat{\xi} \, \mathcal{R} \lambda \, \vec{\sigma} \, \vec{\sigma} \, \xi \, ,
$$
\n
$$
\iint_{S} E \, dx dy = E_{0} \int_{-a/2}^{a/2} \int_{-b/2}^{b/2} \cos \frac{\pi x}{a} \, dx dy
$$
\n
$$
= E_{0} b \int_{-a/2}^{a/2} \cos \frac{\pi x}{a} \, dx = E_{0} b \frac{a}{\pi} \left[ \sin \frac{\pi x}{a} \right]_{-a/2}^{a/2} = -\frac{2E_{0}ab}{\pi} \qquad (A4.10)
$$
\n
$$
\iint_{S} |E|^{2} \, dx dy = E_{0}^{2} \int_{-a/2}^{a/2} \int_{-b/2}^{b/2} \cos^{2} \frac{\pi x}{a} \, dx dy
$$
\n
$$
= E_{0}^{2} b \int_{-a/2}^{a/2} \frac{1}{2} \left( 1 + \cos \frac{2\pi x}{a} \right) \, dx
$$
\n
$$
= \frac{E_{0}^{2} b}{2} \left[ x + \frac{a}{2\pi} \sin \frac{2\pi x}{a} \right]_{-a/2}^{a/2} = \frac{E_{0}^{2}ab}{2} \qquad (A4.11)
$$

となる. よって,

$$
\eta = \frac{\left(\frac{2E_0ab}{\pi}\right)^2}{ab\frac{E_0^2ab}{2}} = \frac{8}{\pi^2} = 0.81 = 81\% \tag{A4.12}
$$

となる. (3)  $G_a = \frac{4\pi}{12}$  $\frac{4\pi}{\lambda^2}A\eta \downarrow b$ ,  $G_a = \frac{4\pi}{\lambda^2}$ *λ*2 *·* 3*λ ×* 2*λ ·* 0*.*81 = 61*.*0 となる. よって, 10 log *G<sup>a</sup>* = 17*.*86 dBi

## 5 電磁界解析手法

5 章の演習問題ではプログラムを作成して計算する課題となっている. プログラムを作成するに あたって式の変形やパラメータの設定など, 5 章の計算例を作成するにあたって用いたモーメント 法と有限要素法のプログラム例,および FDTD の変数の設定法などについてまとめたものを示す. 以下を参考に課題のプログラムを作成していただきたい. なお, プログラムは Octave 4.2.1 で動作 を確認している.

#### A1 モーメント法のプログラムについて

式 (5.12) 第 1 項の積分は, 波源を *z<sup>j</sup>* , 観測点を *z<sup>i</sup>* と表せば, *z ′ − z* = *z<sup>i</sup> − z<sup>j</sup>* と近似できる.

$$
\frac{j\omega\mu_0}{4\pi}(2\pi a)^2 \int_{z_i-1}^{z_i+1} \int_{z_j-1}^{z_j+1} f_i(z')k_0 F(z'-z) f_j(z) dz dz'
$$
  
= $j\omega\mu_0(2l)^2 k_0 F(z_i-z_j)$   
= $jZ_0(2k_0l)^2 F(z_i-z_j)$  (A5.1)

第 2 項は *z* に関しての積分を行うと, *∂/∂z* = *−∂/∂z′* の関係から,

$$
-\frac{j\omega\mu_0}{4\pi} \int_{z_j-l}^{z_j+l} \frac{1}{k_0^2} \frac{\partial}{\partial z'} k_0 F(z'-z) f_j(z) dz
$$
  
= 
$$
-\frac{j\omega\mu_0}{4\pi} \frac{1}{k_0} \{ F(z'-z_j-l) f_j(z_j+l) - F(z'-z_j+l) f_j(z_j-l) \}
$$
  

$$
\approx -\frac{j\omega\mu_0}{4\pi} \frac{1}{k_0} \{ F(z'-z_j-l) - F(z'-z_j+l) \}
$$
(A5.2)

となる. 続いて *z ′* に関する積分を行うと,

$$
-\frac{j\omega\mu_0}{4\pi} \int_{z_j - l}^{z_j + l} \frac{1}{k_0} f_j(z') \frac{\partial}{\partial z} \left\{ F(z' - z_j - l) - F(z' - z_j + l) \right\} dz
$$
  
= 
$$
-\frac{j\omega\mu_0}{4\pi} \frac{1}{k_0} \left\{ 2F(z_i - z_j) - F(z_i - z_j + 2l) - F(z_i - z_j - 2l) \right\}
$$
  
= 
$$
-j 30 \left\{ 2F(z_i - z_j) - F(z_i - z_j + 2l) - F(z_i - z_j - 2l) \right\}
$$
(A5.3)

を得る. 以上より,

$$
Z_{ij} = j \, 30 [\{(2k_0 l)^2 - 2\} F(z_i - z_j) + F(z_i - z_j + 2l) + F(z_i - z_j - 2l)]
$$
  
=  $j \, 30 [\{(2l k_0)^2 - 2\} F(\Delta z_{ij}) + F(\Delta z_{ij} + 2l) = F(\Delta z_{ij} - 2l)],$   

$$
\Delta z_{ij} = z_i - z_j
$$
 (A5.4)

となる.

プログラム上の変数など

(1) 入力パラメータ

LI [mm]:アンテナ長, AI [mm]:アンテナ半径, N:分割数, F [GHz]:周波数, 中央給電を想定す る場合, N は奇数. NF:給電セグメント番号.

(2) 変数計算  $k_0 = \frac{2\pi}{\sqrt{2}}$  $\frac{2\pi}{\lambda} = 2\pi \frac{c}{f_0}$  $\frac{c}{f_0} = \frac{600\pi}{f_0 \text{ [GHz]}}$ : 波数, K0=600\* $\pi$ /F, 特性インピーダンス:Z0=120\**π*,

計算用変数: L=K0\*LI, A=K0\*AI, LN=L/N,  $z_i$ : ZI(I)=K0\*(2\*I-1)\*LN

(3) 閖数  

$$
F(U) = \frac{\exp(-j\sqrt{U^2 + A^2})}{\sqrt{U^2 + A^2}}, \quad U = K0^*u
$$

(4) インピーダンス行列:  $Z_{ij} = j 30 [\{(2k_0 l)^2 - 2\} F(z_i - z_j) + F(z_i - z_j + 2l) + F(z_i - z_j - 2l)]$  $Z(I,J)=J*30*((2*L)^2-2)*F(Z(I)-Z(J))+F(Z(I)-Z(J)+2*L)+F(Z(I)-Z(J)-2*L))$ 

(5) 電圧ベクトル:  $V(I)=0, V(NF)=1$ (6) 電流ベクトル: J(I)=Z*−*<sup>1</sup> (I,J)\*V(I)

(7) 入力インピーダンス:  $ZIN=1/J(NF)$ 

# Moment method for wire antenna (Octave 4.2.1) # 0.8~1.1GHz の範囲で入力インピーダンスを計算

# Input parameters

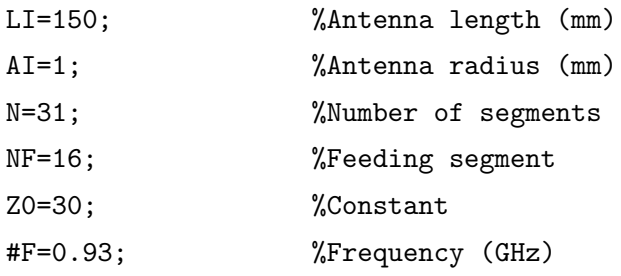

```
#Function
function[FU] = frac(U,A)UA=sqrt(U^2.+A^2).;
FU=exp(-j*UA)/UA;
endfunction;
for FI=1:31
# Variables
FQ(FI)=0.8+(FI-1)*0.01; %Frequency change
K0=pi*FQ(FI)/150; %Wave number
# Nomalized length by wave number
L=K0*LI;
AR=K0*AI;
LN=K0*LI/2/N;
#Impedance matrix
ZC1=j*Z0*((4*LN^2.-2)*fnc(0,AR)+fnc(2*LN,AR)+fnc(-2*LN,AR));
for i=1:N
 V(i)=0;
 AX(i)=i;ZI(i)=(2*i-1)*LN;ZA(i,i)=ZC1;endfor
;
for i=1:N-1for m=i+1:N
    ZIJ=ZI(i)-ZI(m);
    ZA(i,m)=j*Z0*((4*LN^2.-2)*fnc(ZIJ,AR)+fnc(ZIJ+2*LN,AR)+fnc(ZIJ-2*LN,AR));
    ZA(m,i)=ZA(i,m);endfor
endfor
;
# Feed position
V(NF)=1;
```
# Current vector  $IC=inv(ZA)*V$ ; AIC=abs(IC);

```
# Input impedance
ZIP(FI)=1/IC(NF);
```

```
A(FI,1)=real(FQ(FI));
A(FI,2)=real(ZIP(FI));
```
 $A(FI,3)=\text{imag}(ZIP(FI));$ 

endfor

;

#### A2 有限要素法のプログラムについて

各三角要素の A 行列の計算(要素 *k*)

$$
\begin{bmatrix} a_1 & b_1 & c_1 \ a_2 & b_2 & c_2 \ a_3 & b_3 & c_3 \end{bmatrix} = \begin{bmatrix} x_2y_3 - x_3y_2 & y_2 - y_3 & x_3 - x_2 \ x_3y_1 - x_1y_3 & y_3 - y_1 & x_1 - x_3 \ x_1y_2 - x_2y_1 & y_1 - y_2 & x_1 - x_2 \end{bmatrix}
$$
(A5.5)

計算に用いるのは, 各要素での *b* と c なので, *BK*(*j*), *CK*(*j*) を座標から計算する. *K′ ij* = *b a*  $b_i b_j$  $rac{b_i b_j}{b^2} + \frac{a}{b}$ *b cic<sup>j</sup>*  $\frac{a^{i}y}{a^{2}}$  とおいて,

$$
12N^2\frac{a}{b} \begin{bmatrix} K'_{11} & K'_{21} & K'_{31} \\ K'_{21} & K'_{22} & K'_{23} \\ K'_{31} & K'_{32} & K'_{33} \end{bmatrix} \begin{bmatrix} \phi_1 \\ \phi_2 \\ \phi_3 \end{bmatrix} = (ka)^2 \begin{bmatrix} 2 & 1 & 1 \\ 1 & 2 & 1 \\ 1 & 1 & 2 \end{bmatrix} \begin{bmatrix} \phi_1 \\ \phi_2 \\ \phi_3 \end{bmatrix}
$$
 (A5.6)

の固有値問題を解く.

上記行列は各エレメント *l* に作成される. ノードは複数のエレメントで共有されるので, 各ノー ドにつくられる方程式において, 共通となる項をまとめる.

$$
K_1\phi_1 + K_2\phi_2 + K_k\phi_k = (ka)^2(C_1\phi_1 + C_2\phi_2 + C_k\phi_k)
$$
\n(A5.7)

$$
K_1'\phi_1 + K_2'\phi_2 + K_k'\phi_k = (ka)^2(C_1'\phi_1 + C_2'\phi_2 + C_i'\phi_i)
$$
\n(A5.8)

上式のようにノード 1 に対して 2 つの方程式が存在するとき, 両式をまとめると,

$$
(K_1 + K'_1)\phi_1 + (K_2 + K'_2)\phi_2 + (K_k + K'_k)\phi_k
$$
  
=  $(ka)^2 \{ (C_1 + C'_1)\phi_1 + (C_2 + C'_2)\phi_2 + (C_k + C'_i)\phi_i \}$  (A5.9)

したがって, 次のような行列表現を得る.

$$
[B][\phi] = (ka)^2 [C][\phi] \tag{A5.10}
$$

[*C*] は対角行列で係数は, 1~6 の値を取る. したがって, 解くべき固有方程式は

$$
[C]^{-1}B[\phi] = (ka)^2[\phi] \tag{A5.11}
$$

[*ϕ*] *<sup>t</sup>* = [*ϕ*1*, ϕ*2*, · · · ϕn*] と表されるので, *N × N* の行列 [*B*] を求める. *L*(*k, u*) が頂点番号を与える. 三角要素番号 *k* = 1*,* 2*, · · · N*, 頂点番号 *m* = 1*,* 2*, · · · M*, 各要素の頂点 *u* = 1*,* 2*,* 3 と表す.

B[mi, mj] として, mi=L(k,ui), mj=L(k,uj), ui, uj=1, 2,3 において,  $B[\text{mi}, \text{mj}] = B[\text{mi}, \text{mj}] + B'[\text{mi}, \text{mj}]$  $C[mi, mi]=C[mi, mi]+1$ 

*x* = *a/*2 に *ϕ<sup>i</sup>* = 0 のディレクレ条件を設定 プログラム用の抜粋

BA=b/a, N(要素数) 頂点座標  $x/a, y/b, X=[$  ],  $Y=[$  ]

L(k,u):三角要素 k=1,2,...N と頂点番号 u=1,2,3

B[,], C[,]: 行列の初期化 B=zeros(N,N), C=zeros(N,N)

$$
\mathcal{W} - \mathcal{V} \underbrace{\mathbb{E}[A'] \mathbb{E}[A'] : k=1,2,\cdots N}_{[A']} \quad \text{for } k=1:N
$$
\n
$$
[A'] = \begin{bmatrix} \frac{b}{a} \frac{Y(k,2) - Y(k,3)}{b} & \frac{b}{a} \frac{Y(k,3) - Y(k,1)}{b} & \frac{b}{a} \frac{Y(k,1) - Y(k,2)}{b} \\ \frac{X(k,3) - X(k,2)}{a} & \frac{X(k,1) - X(k,3)}{a} & \frac{X(k,2) - X(k,1)}{a} \end{bmatrix}_{AP(1,1)=BA^*(Y(L(k,2)-Y(L(k,3)))}
$$
\n
$$
[B'] = N^2 \frac{a}{b} [A']^t [A'] : [B'] \stackrel{\dagger}{\leq} 3 \times 3 \text{ of } \overline{\mathcal{W}} \qquad BP = N^*N^*A' \quad ^*A/BA/BA
$$

 $\nu$  – プ処理 (2): ui=1,2,3 for ui = 1:3  $\nu$  – プ処理 (3): uj=1,2,3 for uj = 1,3 mi=L(k,ui), mj=L(k,uj), B[mi, mj]= B[mi, mj]+ B'[ui, uj]  $C[mi, mi]= C[mi, mi]+1$ 

(1)(2)(3) の処理はここまで

```
『電波工学基礎シリーズ 1 電磁波工学』演習問題解答・解説
                                                   2020 年 10 月 13 日修正版
[B] の固有値計算: [C]
−1
[B][ϕ] = (ka)
2
                                        lambda = eig(B)ka[N] の出力
# FEM for rectangular waveguide (Octave 4.2.1)
# 方形導波管 (中央に磁気壁を仮定) し固有値 (ka)2 を計算
BA = 0.5; % aspect ratio b/a
#N = 8; % number of element
MX = 1; % division number in x
MY = 1; % division number in y
N = 2*MX*MY; % number of element
M = (MX+1)*(MY+1); % number of nodefor yi = 1 : MY+1for xi = 1 : MX+1kn = (MY+1)*(xj-1)+yi; % node number
   X(kn) = (xj-1)/MX/2; % x-coordinate
   Y(kn) = (MY-yi+1)/MY; % y-coordinate
  endfor
endfor;
;
for yi = 1 : MY
 for xj = 1 : MX
   LO = 2*MY*(xj-1)+2*yi-1; % odd element number
   LE = 2*MY*(xj-1)+2*yi; % even element number
   L(L0,1) = (MY+1)*xj+yi; % node number of each element (odd)
   L(L0,2) = yi+(MY+1)*(xi-1);L(L0,3) = L(L0,1)+1;L(LE, 1) = (MY+1) * x j + y i + 1; % node number of each element (even)
   L(LE, 2) = yi + (MY+1) * (xi-1);L(LE.3) = L(LE.2) + 1;
  endfor
```
endfor;

```
CI = [2 1 1; 1 2 1; 1 1 2] ;
#Matrix initilaize
B = zeros(M,M);C = zeros(M,M);for k = 1:NBK(1) = Y(L(k,2)) - Y(L(k,3));BK(2) = Y(L(k,3)) - Y(L(k,1));BK(3) = Y(L(k,1)) - Y(L(k,2));CK(1) = X(L(k,3)) - X(L(k,2));CK(2) = X(L(k,1)) - X(L(k,3));CK(3) = X(L(k,2)) - X(L(k,1));for ki = 1:3for kj = 1:3KIJ(ki,kj) = BA*BK(ki)*BK(kj)+CK(ki)*CK(kj)/BA;
      endfor
  endfor
  BP=12*N*N*KIJ/BA;
  for ui = 1:3mi = L(k, ui);for uj = 1:3mj = L(k,uj);C(mi,mj) = C(mi,mj) + CI(ui,uj);B(mi,mj) = B(mi,mj) + BP(ui,uj);endfor
  endfor
 endfor;
;
B = inverse(C)*B;
```
;

#Coefficient Matrix

#Dirichlet condition  $BD = B;$  $BD$  $(:, M-MY:N)$ =[];  $BD(M-MY:M,:)=[]$ ; ;

#### #Eigenvalue

```
[V, \text{lambda}] = \text{eig (BD)};#printf('\%g\n'\,,V);
printf('%g\n',lambda);
```
## A3 一次元 FDTD プログラム

 $x \nleftrightarrow x$  軸上の一次元問題では,  $\partial/\partial y = 0$  より, 電界と磁界の時間更新式は以下のように表せる.

$$
H_y(x,0,t) = H_y(x,0,t - \Delta t) + \frac{\Delta t}{\mu} \frac{E_z(x,0,t) - E_z(x - \Delta x,0,t)}{\Delta x}
$$
(A5.12)

$$
E_z(x, 0, t) = E_z(x, 0, t - \Delta t) + \frac{\Delta t}{\varepsilon} \frac{H_y(x, 0, t) - H_y(x - \Delta x, 0, t)}{\Delta x}
$$
(A5.13)

$$
H_{y}^{n'+1}(i,0,0) = H_{y}^{n'-1}(i,0,0) + \frac{\Delta t}{\mu} \frac{E_{z}^{n}(i,0,0) - E_{z}^{n}(i-1,0,0)}{\Delta x}
$$
(5.43')

$$
E_z^{n+1}(i,0,0) = E_z^n(i,0,0) + \frac{\Delta t}{\epsilon} \frac{H_y^{n'}(i,0,0) - H_y^{n'}(i-0,0,0)}{\Delta x}
$$
(5.47')

媒質を真空として, 波動インピーダンスを *Z*<sup>0</sup> とすれば,

$$
H_{y}^{n'+1}(i,0,0) = H_{y}^{n'-1}(i,0,0) + \frac{c\Delta t}{\Delta x} \frac{1}{Z_{0}} \left\{ E_{z}^{n}(i,0,0) - E_{z}^{n}(i-1,0,0) \right\}
$$
(5.43')

$$
E_z^{n+1}(i,0,0) = E_z^n(i,0,0) + \frac{c\Delta t}{\Delta x} Z_0 \{ H_y^{n'}(i,0,0) - H_y^{n'}(i-0,0,0) \}
$$
(5.47')

式 (5.48) の入力パルスは, 図 5.11 の例に従い, *α* = (4*/t*0) <sup>2</sup> に対して, *t*<sup>0</sup> = 0*.*8 *×* 10*−*<sup>10</sup> [s], 10 GHz までを対象とすればセルの大きさは,  $\lambda_m = 30$  mm より, 式(5.45)から Δ*x* = 3 mm と なる.

時間ステップは式 (5.50) で ∆*x* = ∆*y* = 0 とおいて, ∆*t* = ∆*x c* , また, 真空中での光速を *c* = 3 *×* 10<sup>8</sup> m*/*s とすれば, ∆*t* = 10*−*<sup>11</sup> s である. *t*0*/*∆*t* = 8, 入力パルスを式 (5.48) で計算する とき,  $f(t) = 10^{-7}$  となるためには,  $\frac{t}{t}$  $\left| \frac{t}{t_0}-1 \right| = 1$  の条件を満足するように時間ステップを定めれ ば良い.時間ステップは *t* = 0, 2*t*<sup>0</sup> で *f*(*t*) = 10*−*<sup>7</sup> でこの条件を満足する. したがって, *n* = 16 ステップまで入力パルスを加えることが必要となる.

$$
f(t) = \exp\left\{-16\left(\frac{t}{t_0} - 1\right)^2\right\} = \exp\left\{-16\left(\frac{n\Delta t}{t_0} - 1\right)^2\right\} = \exp\left\{-16\left(\frac{n}{8} - 1\right)^2\right\} (5.48')
$$

一例として長さ 4 波長の一次元線路を考え, 線路の中央でパルスを入力したときの波の伝搬の様 子を観測してみる. 線路端部での境界条件の効果を明らかにするために, *x* = 0 に一次の吸収境界 条件, *x* = 4*λ* に開放条件を設定する. *x* = 0 での吸収境界条件は,

$$
E_z^{n+1}(0,0,0) = E_z^n(1,0,0) + \frac{c\Delta t - \Delta x}{c\Delta t + \Delta x} \left\{ E_z^{n+1}(1,0,0) - E_z^n(0,0,0) \right\}
$$
(5.52')

である. 一次元線路において, *c*∆*t* = ∆*x* の条件で計算を行えば, 上式より, *E<sup>n</sup>*+1 *z* (0*,* 0*,* 0) = *E<sup>n</sup> z* (1*,* 0*,* 0) となることが *x* = 0 での吸収境界条件であり, 波が *x* の負方向に伝搬していくとき,  $x = 0$ での振幅を $x = \Delta x$ と同じ値として設定することが反射波の生じない条件となる. また, 電 気壁, 磁気壁を *x* = 0 に設定するときは, それぞれ, *E<sup>z</sup>* = 0, または *H<sup>y</sup>* = 0 を条件として与えれば 良い.

プログラム化のまとめ  $N = 4\lambda/\Delta x = 40$ *2 x 0 1 i j k N z y* &  $E_z^n$  $\boldsymbol{n}$  $H_{y}^{n}$ 

#### 図 A5.1 一次元伝送線路(図 5.12 再掲)

$$
H_{y}^{n'+1}(i) = H_{y}^{n'-1}(i) + \frac{c\Delta t}{\Delta x} \frac{1}{Z_{0}} \{ E_{z}^{n}(i) - E_{z}^{n}(i-1) \}
$$
 (A5.14)

$$
E_z^{n+1}(i) = E_z^n(i) + \frac{c\Delta t}{\Delta x} Z_0 \{H_y^{n'}(i) H_y^{n'}(i-1)\}
$$
\n(A5.15)

*j* = 20 に与える入力パルス, *f*(*t*) = *e <sup>−</sup>*<sup>16</sup>( *n* <sup>8</sup> *<sup>−</sup>*<sup>1</sup>) 2 , 0 *≤ n ≤* 16, *c*∆*t* = ∆*x* より,

$$
H_{y}^{n'+1}(i) = H_{y}^{n'-1}(i) + \frac{1}{Z_{0}} \{ E_{z}^{n}(i) - E_{z}^{n}(i-1) \}
$$
 (A5.16)

$$
E_z^{n+1}(i) = E_z^n(i) + Z_0\{H_y^{n'}(i)H_y^{n'}(i-1)\}
$$
\n(A5.17)

境界条件

\n
$$
x = 0 \, (\text{empty 2}, x = 0) \, (\text{B}^n \, \text{B}^n \, \text{B}^n) : E_z^{n+1}(0) = E_z^n(1)
$$
\n
$$
x = N : E_z^n(N) = 0 \, (\text{B}^n \, \text{B}^n \, \text{B}^n) \, , H_y^{n'}(N) = 0 \, (\text{B}^n \, \text{B}^n \, \text{B}^n)
$$